# WEEE Open

Resoconto attività a.a. 2018/2019

d SS

# <span id="page-1-0"></span>**Resoconto attività**

Come previsto dal manifesto, l'attività principale del team è rimasta la **riparazione di computer** e la donazione degli stessi, corredata da vari **progetti software e di elettronica** e dalla **promozione** del team tramite la partecipazione ad eventi.

Un aspetto non trascurabile che è emerso spontaneamente è stato quello **automazione, semplficazione e ottimizzazione dei processi**.

# <span id="page-1-1"></span>**Riparazione**

L'obiettivo era di riparare almeno il 50% dei computer ricevuti. Quest'anno abbiamo ricevuto 32 computer dal DISAT e 8 dal DISMA, quindi un totale di 40. Al momento abbiamo **26 computer pronti a essere donati**, 25 dei quali riparati quest'anno e 1 l'anno precedente.

Dei 25 computer riparati quest'anno, 15 sono anche stati ricevuti quest'anno, mentre gli altri 10 risalgono all'anno precedente.

Tuttavia, dei computer acquisiti nell'anno precedente, 4 sono stati riparati "travasando" quantità significative di componenti dai nuovi computer acquisiti: si possono considerare computer riparati quest'anno, in quanto di fatto i componenti più importanti sono stati acquisiti e riparati durante quest'anno.

Pertanto abbiamo **riparato il 47.5% dei computer ricevuti**, appena sotto alla soglia prefissata del 50%.

Va tuttavia notato che alcuni computer acquisiti dal DISAT erano solo dei case vuoti, o con al massimo il lettore CD o una scheda madre vecchia e guasta dentro. Senza contarli tra i computer acquisiti, il numero si riduce a 35 e porta la percentuale di riparati al 54%.

Invece contando solo i computer che sono stati riparati, indipendentemente dall'anno in cui sono stati ricevuti, e dividendo per 40, si ottiene **62.5%**: di fatto non abbiamo riparato tutti i computer che avremmo voluto tra quelli acquisiti di recente, ma abbiamo

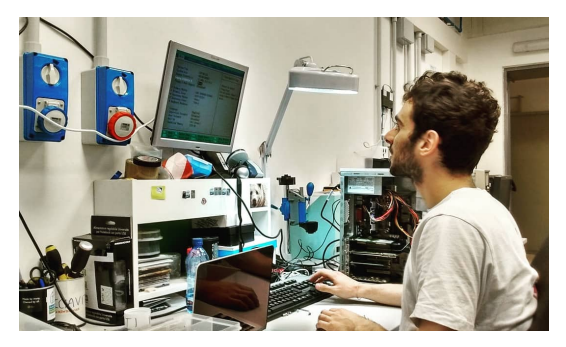

Appena entrato nel BIOS di un pc riparato

#### **ampiamente compensato sistemando quelli che aspettavano da oltre un anno**.

Dall'anno precedente inoltre erano rimasti 13 computer con tutti i condensatori della scheda madre esplosi: durante questo anno siamo finalmente riusciti a procurarci i circa 200 condensatori necessari a ripararli. Di questi: **6 sono stati riparati con successo ma non sono anco-** **ra pronti da donare**, 4 sono ancora da riparare, 3 sono stati riparati ma hanno altri problemi hardware<sup>[1](#page-2-0)</sup>. Contiamo di riparare gli ultimi nel prossimo futuro.

Ci sono inoltre **2 computer del DISMA che sono funzionanti ma non sono ancora stati travasati** in un case più consono, pertanto non sono contati tra quelli riparati.

#### <span id="page-2-1"></span>**Case vuoti e travasi**

Un case vuoto peggiorerà sempre gli indicatori, visto che è "un computer" ma non è detto che avremo sufficienti componenti per riempirlo e renderlo davvero "un computer": raramente ci arrivano schede madri o altri componenti senza un case. D'altra parte, non considerarli rischia di gonfiare artificialmente gli indicatori.

Tali case sono comunque utili: a volte abbiamo computer funzionanti ad eccezione di un componente di formato non standard, ad esempio l'alimentatore; se non riusciamo a sostituirlo con uno compatibile col case, **travasare il resto del computer**in un case vuoto in grado di accogliere un alimentatore standard può fare la differenza tra un bene donabile e uno destinato al bidone.

Una simile aggressività nel travasare computer è una novità di quest'anno, sia per l'abbondanza di case vuoti, sia perché molti computer "completi" avevano case semidistrutti o erano troppo grossi e pesanti. In particolare molti computer del DISMA erano dei **vecchi server**, con case alti come bambini e del peso di 15-20 kg *a vuoto*. L'hardware è troppo obsoleto per un server moderno, ma **può ancora essere utilizzato per compiti da ufficio**, in un case meno mostruoso però.

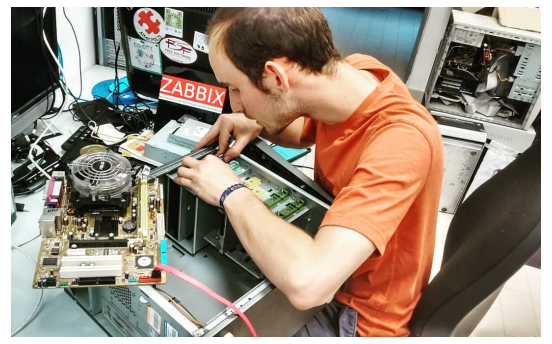

I case svuotati e quindi inutili sono stati gettati via nel RAEE o lo saranno presto, ma questo solleva un altro

Uno dei tanti travasi

interrogativo: anche il peso dei computer riparati e smaltiti che ci era stato suggerito tempo fa non è un buon indicatore di performance! Dal punto di vista ambientale infatti è molto più significativo riparare una scheda madre del peso di meno di 1 kg, rispetto al riutilizzare un case composto da 15 kg di acciaio e plastica.

Con l'esperienza acquisita quest'anno contiamo di stabilire indicatori di performance più granulari per l'anno prossimo, e più facili da valutare a fine anno.

# <span id="page-2-2"></span>**Acquisizione di materiale da altri dipartimenti**

Questo era un altro grosso obiettivo di quest'anno: dopo che l'anno scorso la procedura di donazione è stata completata e collaudata, insieme alla procedura di smaltimento del materiale irrecuperabile indipendentemente dal dipartimento di origine, volevamo iniziare ad **attingere computer dagli altri dipartimenti**.

Oltre ai **già consolidati accordi con DISAT e Area IT**, abbiamo pertanto preso contatti con DAUIN, DET, DISMA e DIATI, ottenendo responsi a tratti positivi ma risultati poco incoraggianti.

<span id="page-2-0"></span><sup>1</sup>Probabilmente il southbridge è bruciato e non è un componente che abbia economicamente senso sostituire, oltre ad essere praticamente impossibile trovare ricambi

Nel DAUIN abbiamo provato a contattare, come già l'anno scorso, il personale amministrativo per chiedere se potevamo prendere dei computer dismessi che da ormai due anni alcuni tecnici di laboratorio aspettano di poterci consegnare: purtroppo non abbiamo ricevuto alcuna risposta, come in passato.

Nel DET abbiamo parlato con varie persone del personale tencico-amministrativo, che ci hanno comunicato che loro possono scaricare dall'inventario i computer solo come RAEE, cosa che non ci permette di maneggiarli in quanto rifiuti speciali, e non è stato possibile raggiungere un accordo su una procedura alternativa che consenta loro di consegnarci i computer.

Nel DIATI, nonostante una positiva risposta iniziale da parte del personale amministrativo, il nostro tentativo di stabilire una procedura per consentirci di acquisire materiale dismesso non ha avuto seguito.

L'unico risultato positivo è arrivato invece dal DISMA: vicino a uno degli ingressi di dipartimento abbiamo notato dei vecchi computer accatastati, probabilmente destinati allo smaltimento, e abbiamo chiesto via email se potevamo prenderli. Dopo qualche giorno una persona dell'amministrazione del DISMA ci ha risposto che, dopo essersi consultata con la responsabile gestionale, ha determinato che potevamo prendere quei computer e che loro li avevano disinventariati.

Nel corso dell'anno è capitato altre volte che vedessimo materiale dismesso sempre in quella zona e talvolta abbiamo chiesto di prendere i computer che sembravano più promettenti: ci è sempre stato risposto di sì, e di ciò siamo grati all'intero personale amministrativo del DISMA, che con un minimo sforzo ha contribuito almeno un po' al riuso, alla riduzione dei rifiuti prodotti dall'ateneo e al nostro progetto, seguendo le orme del DISAT e dell'Area IT.

Tuttavia appare chiaro che **non possiamo continuare ad affrontare da soli, come studenti, quella che dovrebbe essere una questione di ateneo**: sarebbe auspicabile la creazione di una procedura unica, a livello di ateneo e di inventario centrale, per consentire ai dipartimenti di consegnare a noi il materiale che può essere utile al nostro progetto.

#### <span id="page-3-0"></span>**Donazioni**

La maggior parte dei computer pronti da donare sono stati completati nei mesi di luglio e settembre 2019 (per cause di forza maggiore, vedi sezione [Trasloco 2.0\)](#page-13-0). Pertanto abbiamo fornito l'elenco all'Area IT, che si occupa delle donazioni, soltanto a settembre 2019 e non abbiamo ancora effettuato alcuna donazione quest'anno, ma contiamo di riuscire a donare nel breve termine almeno alcuni computer pronti.

# <span id="page-4-1"></span>**Progetti software**

Su questo fronte è stata realizzata una considerevole quantità di progetti.

È difficile stimare numericamente in maniera significativa la quantità di software prodotto e utilizzato, ma il numero di righe di codice presenti nei progetti software attivi del team è quasi raddoppiata in un anno (da 12 000 a 23 000, escludendo righe vuote e commenti).

#### <span id="page-4-0"></span>**WEEEHire**

A cavallo tra la fine dello scorso anno accademico e l'inizio di questo è stato realizzato un software per **gestire le candidature al team**.

In precedenza le candidature avvenivano tramite un form da compilare i cui risultati venivano importati su un foglio di calcolo condiviso, divisi in base all'area di interesse (riparazioni, elettronica, informatica, design, etc...) e colorati "semaforicamente" in base alla competenza dichiarata dai candidati. Alcuni studenti del team poi cominciavano a contattare i più promettenti per un colloquio. Tuttavia ciò comportava un elevato carico di lavoro per gli studenti del team che dovevano valutare le candidature.

WEEEHire ha superato tutti questi limiti: i dati sono mostrati sinteticamente in un elenco, con pagine separate per i dettagli; il form contiene principalmente una domanda aperta in stile "lettera motivazionale" con delle linee guida che cambiano in base all'area scelta, cosa che con altri software non potevamo fare; i dati sono disposti in colonna, con ampio spazio per la risposta lunga; l'email per chiedere il colloquio è scritta secondo un modello viene mandata dal software stesso con i dati del reclutatore già inseriti (è modificabile prima di mandarla, se necessario); ai candidati viene fornito un link per controllare lo stato della candidatura: questo ha eliminato completamente le email di chi chiedeva lo stato a cui dovevamo rispondere manualmente e annientato i casi in cui le persone approvate non rispondevano non vedendo l'email del colloquio.

La **riduzione del carico di lavoro** ci ha permesso di valutare molto meglio le candidature e sveltire i processi: il reclutamento ha occupato un mese, ma siamo riusciti a fare **colloqui molto migliori** sulla base dei dati raccolti e selezionare più accuratamente le persone.

Le persone effettivamente entrate in team (21 su 131 candidati) sono simili per quantità al semestre precedente (19 su 133 candidati), ma una selezione più accurata dei candidati ha portato a una **maggiore quantità di persone rimasta in team dopo un semestre**: non abbiamo avuto bisogno di reclutare nel semestre successivo, **risparmiandoci un mese di lavoro** per i colloqui e l'onboarding. Questo ha permesso di dedicare molto più tempo ai progetti informatici e all'ennesimo trasloco del laboratorio.

Ad ottobre 2019, tuttavia, abbiamo cercato di rimettere in funzione il WEEEHire per il nuovo anno: dopo tre settimane di intenso lavoro a sei mani, non riuscendoci, il software è stato eroicamente riscritto in un altro linguaggio nel giro di tre giorni con uno sforzo ai limiti dell'impossibile. Le caratteristiche sono sostanzialmente le stesse, ma il software è anche stato integrato con il sistema di [SSO](#page-7-0) del team, **semplificando ulteriormente la procedura di reclutamento e onboarding**.

<span id="page-4-2"></span>Codice sorgente: <https://github.com/WEEE-Open/WEEEHire><https://github.com/WEEE-Open/WEEEHire-ng>

# **Tarallo**

#### Trabiccolo Amministrazione Rottami e Assistenza, Legalmente-noto-come L'inventario Opportuno

Il nostro caro software di inventario dei computer e dei componenti. Si tratta di un progetto cominciato nel gennaio 2017, entrato in produzione e iniziato a usare da tutto il team ad aprile 2018. Nel corso dell'ultimo anno si è arricchito di **varie caratteristiche utili** e di un nuovo sviluppatore<sup>[2](#page-5-0)</sup> che ha implementato una parte di esse:

- 1. Statistiche sugli oggetti
- 2. Sommario delle caratteristiche degli oggetti
- 3. Supporto alla [Peracotta](#page-6-0)
- 4. Migliore gestione degli oggetti "persi"
- 5. Pagina per spostamenti massicci di oggetti, molto utile durante il [Trasloco 2.0](#page-13-0)
- 6. Vari bottoni e combinazioni di tasti per operazioni comuni
- 7. Migliorie alla grafica con feature HTML e CSS che non esistevano all'inizio del progetto

oltre a una serie infinita di bug fix e supporto a nuovi campi per caratteristiche degli oggetti.

Molte sono **migliorie incrementali** basate su consigli e lamentele di chi usa il software, ma altre sono **caratteristiche più grosse e significative**.

Le **statistiche** sono una serie di pagine divise per tipo di oggetto (RAM, HDD, etc...) con delle tabelle o delle liste piene di informazioni utili.

Ad esempio, per le RAM c'è una tabella che mostra la quantità di moduli disponibili in laboratorio per tipo (DIMM o SODIMM), standard (DDR, DDR2, DDR3) e capacità, e le quantità aggregate tramite "rollup" . Questo è essenziale per decisioni come "in questo computer con 4 slot per la RAM è meglio mettere 4 moduli da 512 MiB o 2 moduli da 1 GiB?" per non sprecare moduli di cui siamo carenti e che sarebbero meglio usati in computer con solo due slot.

Allo stesso modo avere una lista delle RAM da testare, o degli oggetti marchiati come "missing data" (mancano informazioni importanti nell'inventario), o dei computer pronti da donare, o dei computer su cui non è stato fatto nulla per lungo tempo (da portare in magazzino o cannibalizzare e gettare via) o anche un semplice contatore dei computer acquisiti durante l'anno divisi per dipartimento **hanno semplificato notevolmente i lavori**.

Non sono ancora disponibili statistiche per ogni tipo di oggetto possibile, ma le funzioni che calcolano le statistiche sono state rese altamente generiche in modo da poter essere riutilizzate in quante più pagine possibile: questo **ridurrà drasticamente il tempo necessario** ad aggiungere le pagine mancanti.

Da qui ci è venuta un'idea apparentemente ovvia e implementata a luglio 2019: una pagina di "TODO", operazioni da svolgere. Ad ogni oggetto si può associare il "Prossimo passo da svolgere" scelto da un menu a tendina e gli oggetti compaiono in quella pagina, divisi per tipo di azione.

<span id="page-5-0"></span><sup>&</sup>lt;sup>2</sup>È importante che i progetti più grossi abbiano più di uno sviluppatore in team, affinché possano continuare anche qualora uno dovesse abbandonare il team

Ci siamo infatti resi conto, forse troppo tardi, che la maggior parte delle azioni da fare sono quasi sempre le stesse: finire di aggiungere componenti mancanti (e.g. HDD), installare il sistema operativo, ma anche sostituire i condensatori esplosi, finire di testare i componenti, etc... queste sono diventate tutte opzioni del menu a tendina, mentre prima venivano scritte nelle note.

Questo elimina completamente il "Cosa c'è da fare oggi?" "Non ne ho idea" in quanto basta consultare quella pagina che consente a ciascuno di **scegliere cosa fare in base alla propria esperienza**, perché dopotutto sostituire componenti elettronici col saldatore senza danneggiarne altri richiede un minimo di pratica. Confidiamo molto in questa nuova funzionalità per semplificare ancora di più il lavoro e la gestione del team nell'anno prossimo venturo.

<span id="page-6-1"></span>Codice sorgente: <https://github.com/WEEE-Open/tarallo>

# **Turbofresa e pytarallo**

La Turbofresa è il software che **cancella dati dai dischi rigidi** in maniera **automatica** e massiccia, avviato e sospeso l'anno precedente. Il pytarallo è una libreria Python per connettere tale software e altri al Tarallo.

L'obiettivo era di completare entrambi e raggiungere uno stato di piena automazione in cui il software segnasse da solo sul Tarallo se il disco era stato cancellato e se c'erano stati errori o no, lasciando all'operatore solo il compito di togliere fisicamente il disco dal computer e metterlo nella scatola giusta.

Tale software infatti doveva girare **su un computer dedicato** ma, in prossimità del trasloco del laboratorio, avendo impacchettato il computer e comunque avendo già una buona quantità di dischi pronti da utilizzare, il lavoro è stato nuovamente sospeso per far dedicare gli studenti che se ne occupavano ad altri progetti.

In ogni caso la libreria pytarallo è stata creata da zero, **completata e intensamente testata**, quindi si può essere certi che ora abbiamo un componente in grado di collegarsi al Tarallo tramite le API e visualizzare, modificare ed eliminare gli oggetti. Sulla Turbofresa sono stati inoltre fatti **vari progressi**, ad esempio per renderla in grado di rilevare correttamente tutti i dischi in maniera robusta, ma mancano ancora alcune parti.

Codice sorgente: <https://github.com/WEEE-Open/Turbofresa> <https://github.com/WEEE-Open/pytarallo>

# <span id="page-6-0"></span>**Peracotta**

Progetto Esteso Raccolta Automatica Configurazioni hardware Organizzate Tramite Tarallo Autonomamente

Raccogliere dati per il Tarallo è sempre stato un lavoro tedioso ma di utilità innegabile, in quanto quasi tutto può essere usato per elaborare statistiche o è utile (marca e modello, in particolare) per cercare informazioni sui componenti su internet o è necessario per fini amministrativi inerenti le donazioni.

In caso di computer identici il Tarallo offriva già una funzione "clona oggetto", valida anche per oggetti compositi come i computer, dove viene clonato tutto il contenuto.

Tuttavia, per computer nuovi e mai visti, è ancora necessario un lungo lavoro di data entry. O *era* necessario. Un progetto ambizioso quanto riuscito era **automatizzare la raccolta dei dati** per i computer che si almeno si accendono: molte informazioni sono infatti rilevabili via software.

Gli strumenti per rilevare tali informazioni su Linux sono vari e variegati (lscpu, smartctl, lspci, decode-dimms, glxinfo, dmidecode, ip) e forniscono un output testuale, quindi "machinereadable" per automatizzare questo processo, ma diverso per ogni software.

La Peracotta legge l'output di questi programmi, estrae le informazioni utili, le codifica in un formato adatto al Tarallo e fornisce un file in formato JSON come output. Il file viene poi copiato e incollato nel Tarallo, che provvede a creare gli oggetti.

I dati non sempre sono affidabili, spesso per l'incuria dei produttori di hardware, e non tutto è rilevabile via software, ad esempio non esiste modo di ottenere informazioni sull'alimentatore, ma la Peracotta ha **ridotto drasticamente i tempi**: se prima inventariare un computer ricco di componenti come un server richiedeva **due ore o più**, se tutti i dati vengono rilevati correttamente il tempo scende a **mezz'ora o meno**, mezz'ora nella quale comunque si controlla che tutti i componenti siano stati effettivamente rilevati, informazione già utile alla diagnostica.

È prevista in futuro l'eliminazione della parte di copia-incolla del file in formato JSON, tramite l'uso della libreria pytarallo, che consentirà alla Peracotta di interfacciarsi direttamente al Tarallo senza interazione umana, per **ridurre ancora di più i passaggi manuali**.

È stata anche creata un'interfaccia grafica che mostra i dati raccolti, ma non è stata ancora completata in quanto funzionalità secondaria e abbiamo preferito concentrarci su altri aspetti del progetto.

<span id="page-7-0"></span>Codice sorgente: <https://github.com/WEEE-Open/peracotta>

# **SSO**

Molti progetti software di quest'anno miravano a **migliorare i processi** "di supporto" all'attività di riparazione e portarli gradualmente sulla strada della piena automazione, o almeno alla riduzione di passaggi manuali che sono noiosi e "error-prone".

Una **procedura in larga parte manuale** e che consumava **enormi quantità di tempo** e inevitabilmente ogni volta causava qualche **errore** è quella di "onboarding" dei nuovi studenti: sebbene la quantità di studenti che entra in team ogni anno sia stata ridotta da 40-50 a 20-30 grazie a un reclutamento più efficace, il processo richiede comunque la creazione manuale da parte degli amministratori di account su vari software (Tarallo, cloud, bot/weeelab, etc...), la compilazione di un foglio di calcolo con dati sulle persone, la generazione dei moduli SIR da far firmare (già automatizzata a suo tempo con un software, ma i dati vanno comunque immessi a mano), etc...

Questo sistema non **era più sostenibile** in quanto troppo dispendioso in termini di tempo, troppo scomodo per gli utenti (account diversi con password potenzialmente diverse per i vari servizi) e con potenziali problemi di policy e sicurezza (è difficile convincere gli utenti a cambiare password o metterne di sicure su vari servizi, ogni servizio ha le sue regole per le password, era impossibile creare un'autenticazione in due fattori su tutti i servizi, etc...).

Per ovviare a questi problemi è stato **ridisegnato completamente il processo** di onboarding in che sia **quasi totalmente automatico**: un singolo account per tutti i servizi, un pannello di gestione centralizzato per l'account, una pagina di registrazione unica **compilabile direttamente** **dall'utente** e precompilata dal [WEEEHire,](#page-4-0) la generazione dei SIR collegata al database degli utenti, politiche di sicurezza (caratteristiche delle password, 2FA, etc...) centralizzate.

Per realizzare il nuovo processo è stato creato un **sistema di Single Sign-On (SSO)** composto da un database LDAP per i dati degli utenti, un software di SSO configurato accuratamente e un pannello di registrazione e gestione utenti costruito sulle esigenze del processo.

Tali sistemi normalmente sono **fuori dalla portata delle piccole aziende** e relegati a realtà più grosse per via della loro complessità, spesso realizzati in appalto da aziende di consulenza specializzate. Invece, il nostro sistema è stato interamente **realizzato con software open source** e **gestito dal team sui propri server**<sup>[3](#page-8-0)</sup>, tutta la documentazione e la maggior parte dei file di configurazione è del codice sorgente è stata rilasciata pubblicamente con licenze libere e aperte per favorirne il riuso, la gestione del sistema è stata automatizzata quanto più possibile con strumenti di gestione della configurazione.

Questo progetto ha anche portato alla **realizzazione della prima tesi in team**, *Implementation of a Single Sign-On System with Open Source Software*, ovviamente pubblicata sotto licenza libera e discussa a luglio 2019.

Il sistema è stato messo in produzione a settembre 2019 ed è ora pienamente operativo e regolarmente in uso, sebbene non sia ancora stato collegato a tutto il software possibile, cosa che contiamo di completare nel corso di ottobre e novembre 2019.

Tesi: <https://webthesis.biblio.polito.it/11570/>

```
Codice sorgente, file di configurazione, script di automazione:
https://github.com/weee-open/sso
https://github.com/weee-open/schema
https://github.com/weee-open/crauto
https://github.com/lvps/389ds-server
https://github.com/lvps/389ds-replication
https://github.com/lvps/389ds-examples
```
#### <span id="page-8-1"></span>**Falce**

Fondamentale Armamentario per la Lavorazione di Custom ISO per le Evenienze

Uno script Python per **creare distribuzioni Linux personalizzate**. Si basa su JLiveCD, un progetto non realizzato da noi e atto allo stesso scopo, ma in maniera interattiva: facendo continue domande all'utente che richiedono un'interazione per proseguire.

Lo script Falce invoca JLiveCD e dà delle **risposte predefinite alle domande** per automatizzare la procedura, ma soprattutto invoca uno script realizzato da noi tramite il quale la distribuzione viene **personalizzata in maniera automatica, ripetibile e idempotente**.

Abbiamo utilizzato Falce per **preparare delle immagini di Debian Live** contenenti alcuni strumenti utili all'analisi dei computer e alla raccolta di dati per la [Peracotta,](#page-6-0) semplificando notevolmente il lavoro svolto con esse. Falce ha permesso di creare l'immagine a 32 e 64 bit **senza ripetere l'intera procedura**, e anche di aggiornare Debian dalla versione 9 a 10 senza **modificare nulla**, semplicemente avviando lo script con la nuova immagine di base: un risparmio di tempo

<span id="page-8-0"></span> $3$ visto anche il budget di  $\in$  0

immenso e una flessibilità notevole nel poter personalizzare Debian senza dover rifare tutto da zero ogni volta!

Va notato che questa distribuzione viene utilizzata solo per l'analisi dei computer e non viene installata sui computer da donare.

<span id="page-9-0"></span>Codice sorgente: <https://github.com/WEEE-Open/falce>

#### **Patata**

Pubblicatore Aggiornamenti Task Assegnabili e Task Assegnati

Uno schermo sempre acceso in laboratorio. Su di esso: una lista di task da fare e assegnati e la loro durata stimata, delle citazioni più o meno colte, e l'ora attuale.

In futuro: anche alcune statistiche prese in tempo reale dal Tarallo.

Il progetto si è rivelato molto utile perché spesso ci vengono in mente piccole cose da fare, che richiedono 10-30 minuti, ma in quel momento non abbiamo tempo di farle: le annotiamo quindi sulla Patata, e **ciò invoglia molti a farle** perché dopotutto dà soddisfazione depennare qualcosa da una lista.

<span id="page-9-1"></span>Codice sorgente: <https://github.com/WEEE-Open/patata>

#### **Altri progetti e documenti**

Ci sono poi sempre progetti vari ed eventuali: **migliorie al bot Telegram** tra cui l'aggiunta di un comando che permette ai membri del team di annotare l'orario in cui intendono andare in laboratorio e ciò è visibile agli altri, utile sia per non chiedere in continuazione "chi va in lab dopo?", sia perché sembra **invogliare alcuni ad andare**. Avevamo anche creato un altro bot che permette di "suonare il citofono" in laboratorio, non avendo un telefono nel laboratorio temporaneo: in seguito a un comando faceva riprodurre un suono a un computer. Tale bot è stato poi integrato in quello principale.

Sono stati anche creati dei **documenti LIFX** che riassumono la procedura di installazione del sistema operativo sui computer, gli "standard" di seguire (quanta RAM mettere in base al tipo di computer, etc...), i "beep codes" più comuni delle schede madri, etc...

La procedura di installazione sui computer in realtà andava automatizzata: l'obiettivo iniziale era preparare un'immagine del disco che deve solo essere copiata sui computer, contenente già tutte le personalizzazioni necessarie. Purtroppo lo studente che stava svolgendo tale progetto ha abbandonato il team prima di completarlo. Per compensare, un altro studente ha creato uno **script** che automatizza alcune **operazioni post-installazione**.

Il codice sorgente di tutti questi progetti si trova sulla nostra organizzazione GitHub: <https://github.com/WEEE-Open/>

# <span id="page-9-2"></span>**Progetti di elettronica**

<span id="page-9-3"></span>Su questo fronte **la situazione è meno rosea**: nessun progetto è stato completato, anche perché molti studenti assegnati a questi progetti hanno abbandonato il team.

#### **Multimegaschermo**

Il progetto prevedeva di recuperare gli **schermi di alcuni vecchi portatili**, collegarli a una scheda progettata da noi e collegare quella scheda a un computer, per utilizzarli: una parte importante era collegare un solo cavo al computer, che doveva vedere quel dispositivo come un singolo schermo e poi spezzare l'immagine e mandarne una parte a ogni schermo.

Gli schermi sono stati smontati, i datasheet trovati, i fili saldati, bisognava solo collegarli a un FPGA e scrivere il codice necessario. Purtroppo il progetto si è arenato a questo punto.

#### <span id="page-10-2"></span>**Tester RAM**

Il progetto prevedeva di costruire un dispositivo in grado di **eseguire dei test su un modulo di RAM** e mostrare il risultato dei test su uno schermo. Questo consente **di testare i moduli più velocemente** che inserendoli in un computer e di escludere eventuali problemi della scheda madre che possono influenzare i test.

Bisognava trovare il modo di collegare un modulo di RAM con un FPGA, collegare lo schermo e scrivere il codice che esegue i test.

La parte di connessione dello schermo all'FPGA e stata completata e documentata. Abbiamo anche a disposizione del codice VHDL per gestire un modulo di RAM dall'FPGA. Manca invece il codice dei test e un modo per collegare fisicamente il modulo di memoria all'FPGA.

#### <span id="page-10-3"></span>**Stampante 3D**

Il progetto prevedeva di riutilizzare alcune parti recuperate da **vecchie stampanti 2D** per costruire una stampante 3D. Certo, le parti più costose non sono fabbricabili con pezzi di recupero, ma poteva comunque essere un progetto interessante.

Purtroppo dopo un momento di iniziale entusiasmo, gli studenti assegnati hanno perso interesse per il progetto.

# <span id="page-10-4"></span>**Partecipazione ad eventi**

#### <span id="page-10-5"></span>**Restart Party e sportello di assistenza informatica**

Continua la partecipazione del team ai **Restart Party** organizzati dall'associazione Restarters Torino<sup>[4](#page-10-0)</sup>, sebbene in quantità minori all'anno scorso perché ne sono stati organizzati di meno dall'associazione.

Oltre a questo, siamo presenti come sempre allo **sportello di assistenza informatica gratuito** tenuto in collaborazione con Officina Informatica Libera<sup>[5](#page-10-1)</sup> ogni mercoledì sera dalle 18.00 alle 20.00 presso la Casa del Quartiere di San Salvario (via Oddino Morgari 14, Torino).

<span id="page-10-6"></span><span id="page-10-0"></span><sup>4</sup><https://it-it.facebook.com/restartpartytorino/>

<span id="page-10-1"></span><sup>5</sup><http://informaticalibera.info>

#### **Corso GNU/Linux Base e Avanzato**

Continua e aumenta la collaborazione del team **con l'associazione NetStudent** per organizzare i **corsi GNU/Linux all'interno del Politecnico**: quest'anno infatti, oltre al corso base<sup>[6](#page-11-0)</sup>, ne è stato organizzato anche uno avanzato<sup>[7](#page-11-1)</sup>.

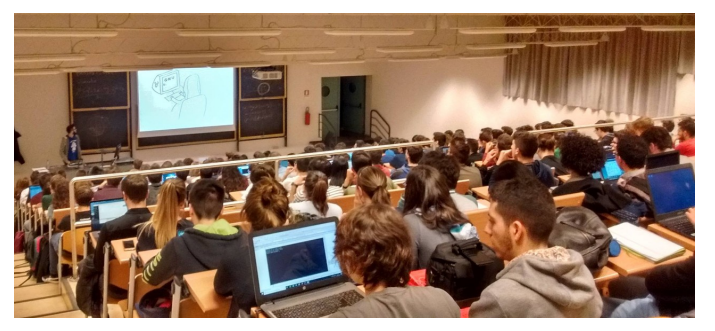

L'aula gremita durante il corso Base

Alcuni studenti del team hanno tenuto varie lezioni sia del corso base che di quello avanzato, che come al solito hanno riscosso grande successo: quello base ha riempito un'aula da 250 posti (purtroppo non erano disponibili aule più grandi in quel periodo), quello avanzato un po' meno in quanto organizzato come ciclo di conferenze: molti studenti hanno seguito solo le lezioni che interessavano loro e non tutte.

Avendo ripreso anche il corso avanzato, i corsi sono **finalmente tornati ai livelli del 2013**, ultimo anno in cui sono stati tenuti entrambi. **Contiamo di ripeterli anche l'anno prossimo**.

#### <span id="page-11-4"></span>**Linux Day Torino 2018**

Abbiamo partecipato al Linux Day Torino 2018, sia **con un talk tenuto da uno studente del team** (''Primi passi con Linux" di Stefano Enrico Mendola), sia presso il **Restart Party o Linux Installation Party** dove abbiamo fornito assistenza gratuita inerente principalmente Linux.

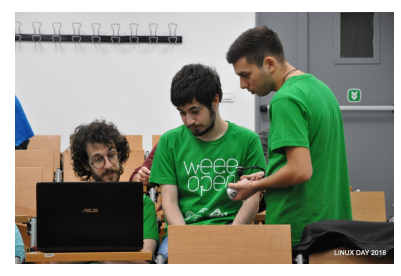

Al Linux Day

#### <span id="page-11-5"></span>**Altro**

Nel 2019 abbiamo creato una **pagina Instagram** del team: @weeeopen, su cui abbiamo pubblicato alcune foto. Confidiamo nel fatto che possa essere complementare alla **pagina Facebook**[8](#page-11-2) e **al sito**[9](#page-11-3) nel diffondere informazioni sulle attività del team.

Infine abbiamo aggiunto al nostro sito un elenco di tutti gli eventi a cui abbiamo partecipato: <http://weeeopen.polito.it/progetto.html#eventi>

# <span id="page-11-6"></span>**Altre attività**

#### <span id="page-11-7"></span>**Retrocomputing**

Quest'anno ci sono stati consegnati alcuni componenti e calcolatori di **più di 20 anni fa**. Prendersene cura è stato uno dei progetti secondari del team nel secondo semestre.

L'estenuante ricerca di componenti compatibili, di driver nascosti in floppy disk impolverati e di periferiche ingiallite fa del retrocomputing un hobby ameno e poco conosciuto ai più, ma in

<span id="page-11-2"></span><sup>8</sup><https://www.facebook.com/weeeopenpolito/>

<span id="page-11-0"></span><sup>6</sup><https://linux.studenti.polito.it/wp/video-corso-gnu-linux-base/>

<span id="page-11-1"></span><sup>7</sup><https://linux.studenti.polito.it/wp/corso-gnu-linux-avanzato-primavera-2019/>

<span id="page-11-3"></span><sup>9</sup><http://weeeopen.polito.it/>

questi mesi abbiamo **riportato in vita alcuni di questi pc**, da una workstation SUN Microystems (il celebre Launch Box) con SunOS a più moderni computer con Windows 95. Contiamo di portare avanti alcuni di questi progetti nell'anno a venire.

Anche per l'informatica è importante capire da dove siamo venuti per guardare con occhio diverso e più critico al futuro.

#### <span id="page-12-0"></span>**Porta-PCIe**

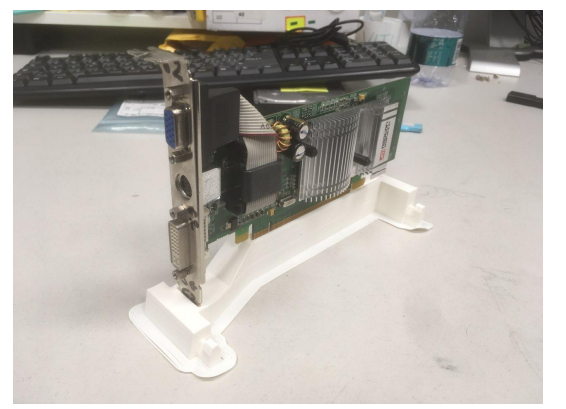

Porta-PCIe con una scheda PCIe

Avevamo pensato di progettare e stampare in 3D dei **supporti in plastica per reggere le schede PCIe** e PCI fuori dai computer. Esistono già supporti del genere, ma non sono collegabili insieme, mentre quello che volevamo realizzare voleva formare una sorta di **rastrelliera** per posizionare varie schede, soprattutto le schede grafiche, mantenendo un impaccamento denso ma **non caotico** come la scatola di cartone dove si trovano al momento.

Il progetto ha richiesto molto più del dovuto, in quanto non è possibile stampare con le stampanti del Politecnico mentre nei LAIB dove sono collocate sono in

corso lezioni o esercitazioni: praticamente durante tutto l'anno ci sono esercitazioni, quindi è stato necessario attendere a lungo per trovare un giorno con almeno due slot da un'ora e mezza consecutivi liberi.

È stato **stampato un singolo prototipo**: sebbene funzioni intendiamo **apportare alcune migliorie e stamparne un altro**. In un futuro più lontano pensiamo che sia possibile realizzare tali supporti in maniera industriale e non solo a livello di prototipi.

# <span id="page-12-1"></span>**Test bench**

Abbiamo costruito un **test bench** di legno, un oggetto su cui si possono appoggiare schede madri e altri componenti per testarli velocemente senza doverli fissare accuratamente come in un case.

<span id="page-12-2"></span>Il fatto che sia di legno è rilevante: oggetti simili sono già commercialmente disponibili, ma sono metallici, quindi richiedono di allineare la scheda madre su degli "standoff" e avvitarla, come in un case sebbene più comodo da utilizzare, per evitare cortocircuiti. Il legno invece è isolante elettricamente e non crea problemi di natura elettrostatica a differenza ad esempio di molti tipi di plastica, il che consente di appoggiare la scheda madre direttamente sul test bench senza fissarla con viti, un notevole risparmio di tempo!

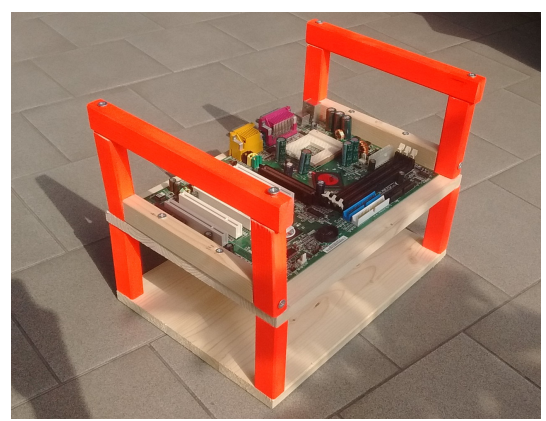

Il test bench, ad alta visibilità

# **Grafica pubblicitaria**

È stato realizzato un **cartellone che spiega sinteticamente le attività del team**, da esporre agli **eventi** e attaccare alla porta del laboratorio e ne sono state stampate varie copie.

Avevamo già dei cartelloni simili, ma realizzati oltre tre anni fa e quindi con informazioni poco aggiornate e con stock photo invece di foto reali, visto che all'epoca nona avevamo nemmeno un laboratorio.

# <span id="page-13-0"></span>**Trasloco 2.0**

L'anno è iniziato in un **laboratorio temporaneo**, sempre all'interno del DISAT, mentre **quello usuale era inagibile per lavori**. Questo vuol dire che l'anno è iniziato sommerso dagli scatoloni e dai computer spostati lì da noi alla fine dell'anno precedente.

È stato necessario oltre 1 mese per ricostruire una postazione per lavori di elettronica e almeno 3 mesi per smantellare tutti gli scatoloni e ridare un ordine al laboratorio, il che ha **rallentato le nostre attività**. Tuttavia ci è stato detto che ci saremmo potuti fermare lì per 2-3 anni.

Passata la sessione di esami, **a marzo 2019 abbiamo ripreso a lavorare a pieno regime**. All'inizio di aprile 2019 ci hanno comunicato che dovevamo rapidamente sgomberare il laboratorio temporaneo perché serviva per delle lezioni, ma **ci era stato restituito il vecchio laboratorio**.

Questo si è tradotto nel rifare tutti gli scatoloni, spostare manualmente e con vari carrelli tutti i computer e gli strumenti in un altro laboratorio temporaneo in quanto il nostro laboratorio non era immediatamente agibile ma dovevamo sgomberare il precedente e i tempi di attesa per far fare il lavoro ai traslocatori erano troppo lunghi, e in seguito nuovamente spostare tutto il materiale dal secondo laboratorio temporaneo al nostro.

Dopodiché è arrivata un'altra sessione di esami e l'estate.

In pratica, il grosso del lavoro in laboratorio quest'anno si è svolto nei mesi di marzo, luglio e settembre 2019 e il **resto dell'anno è stato occupato da traslochi**.

Il laboratorio nel quale ci siamo stanziati, ora ristrutturato, è assegnato a noi ed è improbabile che ci venga tolto. I lavori hanno migliorato molti aspetti critici: è stato rifatto **il pavimento**[10](#page-13-1), i muri, **aggiunte molte prese elettriche**, installata una linea di distribuzione per l'aria compressa, aggiunte molte luci a soffitto che lo rendono estremamente più luminoso e sostituito il lavandino (in origine era un laboratorio di chimica), il che è molto positivo. Invece alla finestra col vetro rotto è stato sostituito il vetro con un pannello di plastica ma gli infissi deformati e fatiscenti non sono stati cambiati.

Infine, quest'anno abbiamo perso il magazzino a Mirafiori e abbiamo saputo che tra 1-2 anni dovremo sgomberare il magazzino del DISAT in Sede Centrale dove abbiamo accatastato alcuni computer. Questo, unito al ritorno in un laboratorio molto più piccolo di quello temporaneo, ci ha costretto a fare una **selezione aggressiva di cosa tenere e cosa gettare** nel bidone del RAEE, che tuttavia non ha creato abbastanza spazio libero da consentirci di acquisire altri computer senza remore. Non è nemmeno possibile espandersi con armadi nel corridoio in quanto già pieno, l'unica cosa che siamo riusciti a posizionare è **un armadietto** vicino alla porta del laboratorio. Siamo comunque attivamente al lavoro nella **ricerca di un altro magazzino**.

<span id="page-13-1"></span><sup>&</sup>lt;sup>10</sup>Il che dovrebbe evitare altri allagamenti

Nonostante tutto questo abbiamo ricevuto all'incirca lo stesso numero di computer dell'anno scorso, ne abbiamo riparati di più, abbiamo scritto quantità di software superiore a quella dell'anno precedente, abbiamo cercato di acquisire materiale da altri dipartimenti, abbiamo svolto numerose attività utili varie suggeriteci dalla Patata, abbiamo fatto retrocomputing, abbiamo raggiunto l'apice del reclutamento, e tutto ciò con solo 3 mesi di effettiva piena operatività in laboratorio, nonostante il caso ci fosse avverso in maniera quasi kafkiana.

Questo in fondo ci dà **fiducia per l'anno prossimo**: se non subiremo altri traslochi e riusciremo a organizzare meglio i progetti di elettronica, la situazione può solo migliorare, **siamo belli carichi e pronti a mangiarci il mondo!**

# **Indice**

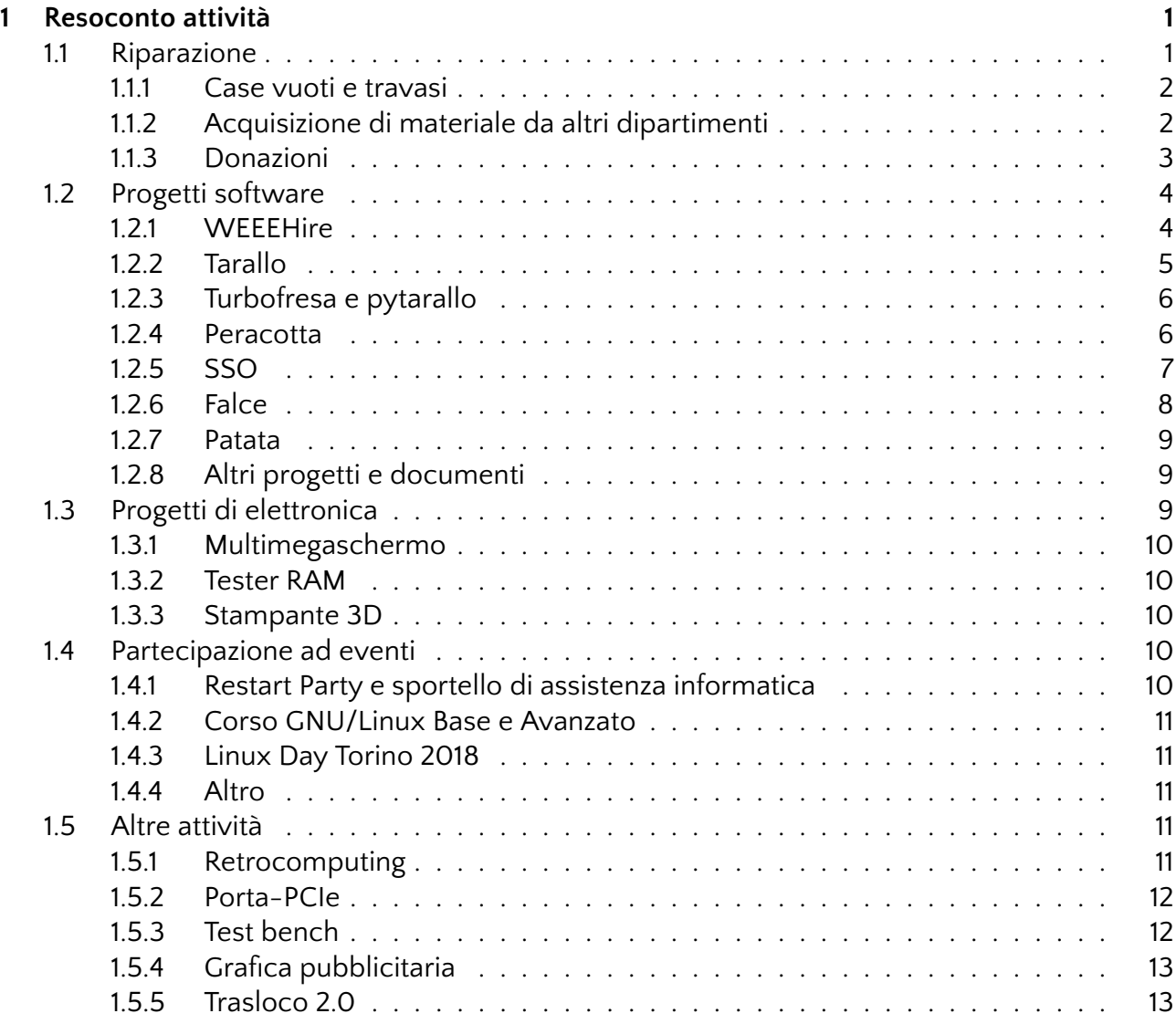